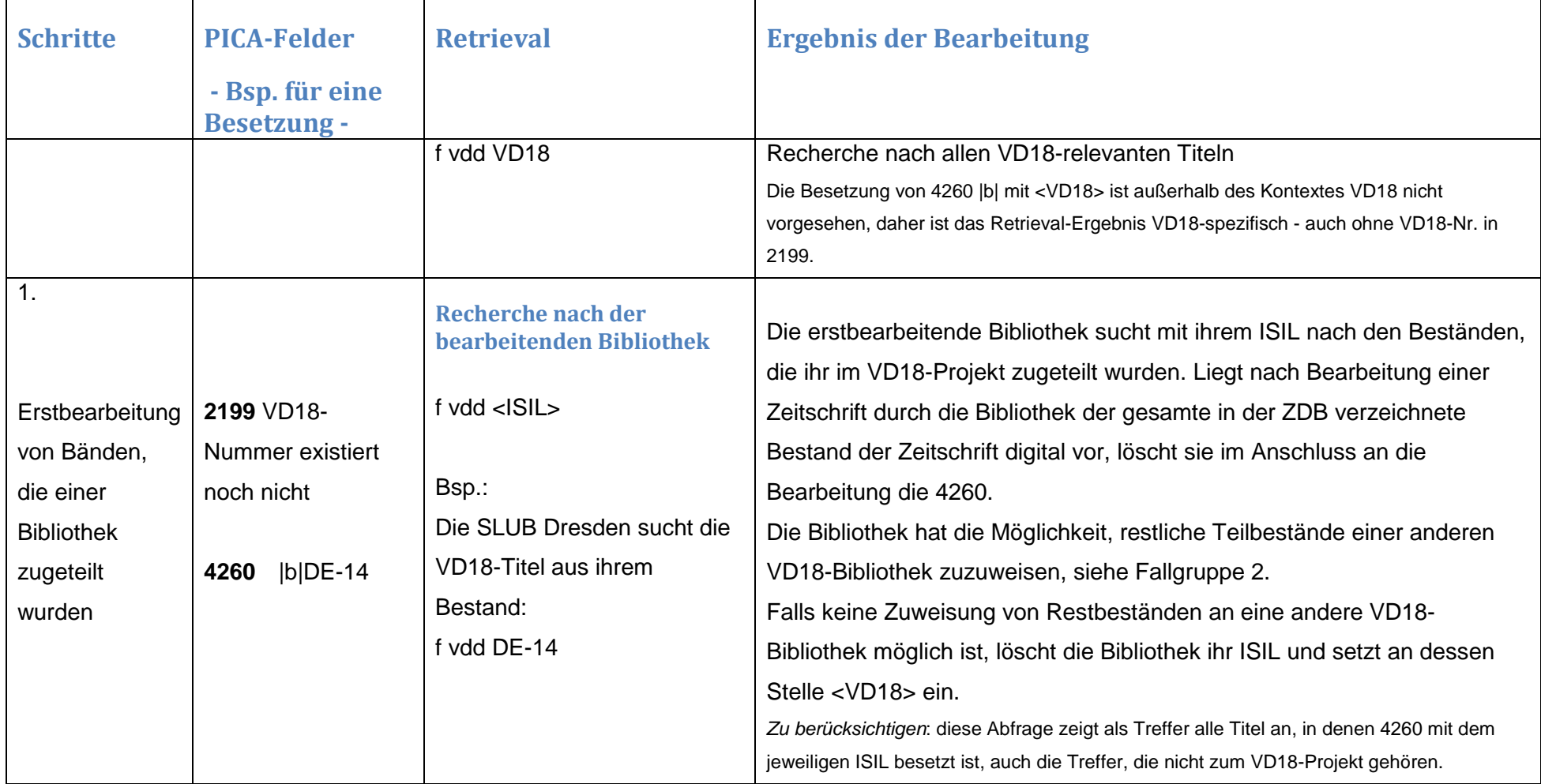

## ZDB: VD18-Recherchen in der Hauptphase

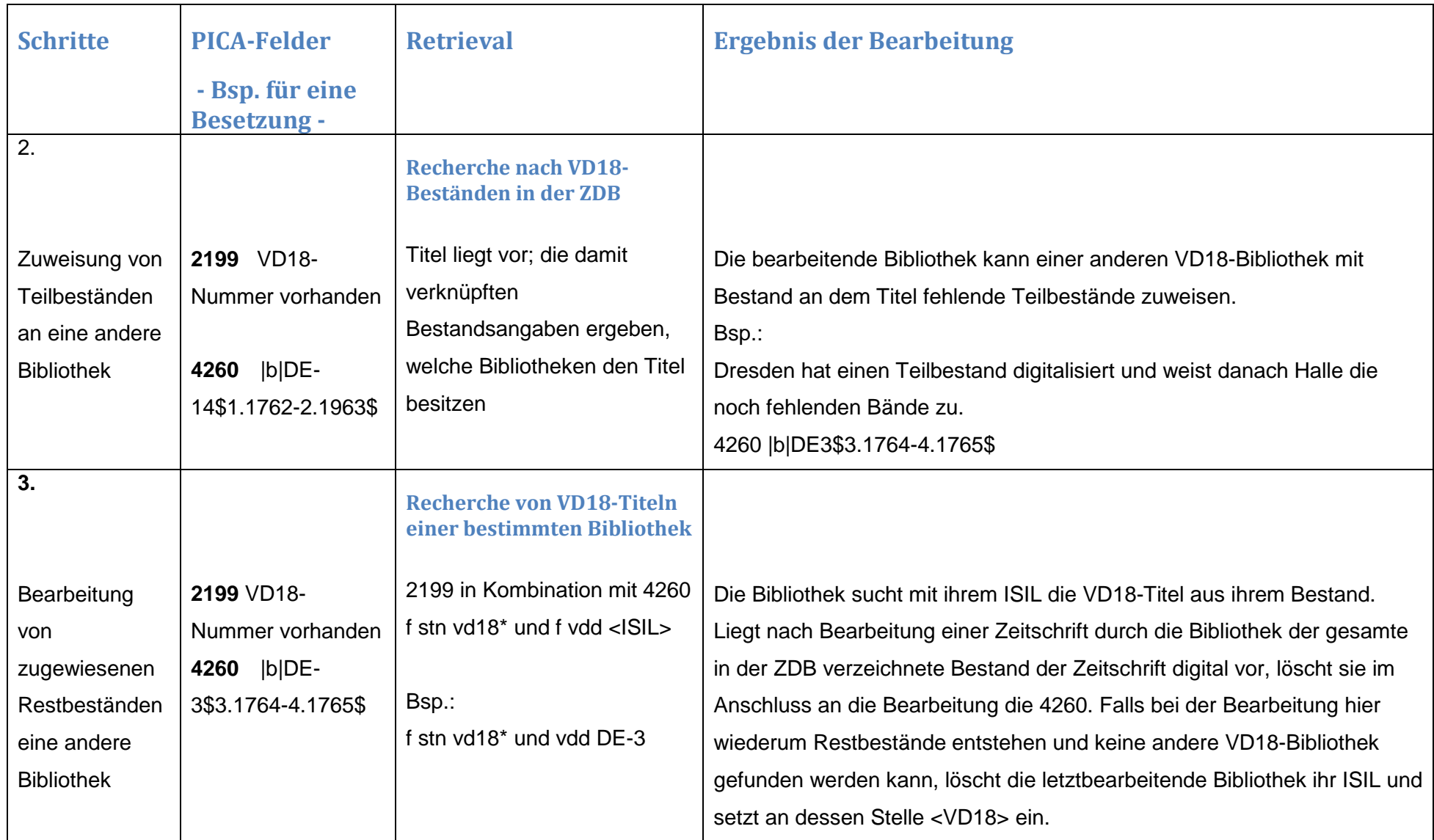